## SAP ABAP table LAY108 {Layout of screen SAPOCS\_UI 0301, 0302}

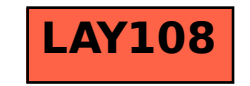